ФИО: Смирнов Сергей Николаевич сротво науки и высшего образования Российской Федерации ФГБОУ ВО «Тверской государственный университет» Документ подписан простой электронной подписью Информация о владельце: Должность: врио ректора Дата подписания: 20.10.2023 14:33:40 Уникальный программный ключ: 69e375c64f7e975d4e8830e7b4fcc2ad1bf35f08

Утверждаю: Руководитель ООП М.Дудаков **ФАКУЛЬТЕ** прикладной **MATEMATHKI** И КИБЕРНЕТИКИ  $2021r$ . миверси

## **Рабочая программа дисциплины (с аннотацией)**

# **МАТЕМАТИЧЕСКИЕ МОДЕЛИ В ЗАДАЧАХ ГЕОФИЗИЧЕСКОЙ ГИДРОДИНАМИКИ**

Направление подготовки 01.03.02 Прикладная математика и информатика

> Направленность (профиль) Математическое моделирование

Для студентов 3 курса, 6 семестр форма обучения – очная

> Составитель: д. ф. - м. н., профессор Климок В.И.

Тверь, 2021

# **I. Аннотация**

#### 1. Цели и задачи дисциплины

Целью освоения дисциплины является: формирование и развитие у обучающихся общекультурных и профессиональных компетенций.

Задачами освоения дисциплины являются: способность применять математические модели и методы математического моделирования при анализе проблем в различных областях народного хозяйства на основе знаний фундаментальных математических дисциплин и компьютерных наук; способность к разработке и реализации методов компьютерного моделирования, вычислительных методов и алгоритмов при решении сложных математических задач.

# 2. Место дисциплины в структуре ООП

Дисциплина относится к разделу "Дисциплины профиля подготовки", части, формируемой участниками образовательных отношений, элективные лисциплины 2. Блок 1.

Для изучения данной дисциплины требуются предварительные знания и умения, приобретённых при изучении математического анализа и методов вычислительной математики на предыдущих курсах, знание программирования и умения создать интерфейс, облегчающий визуализацию полученного результата в процессе математического моделирования.

Дисциплина необходима для подготовки специалистов, умеющих создать или использовать пакеты прикладных программ (если они есть) для математического моделирования природных процессов.

# 3. Объем лиспиплины:

5 зач. единиц. 180 академических часов. в том числе:

контактная аудиторная работа: лабораторная работа 64 часов; в т.ч. практическая подготовка 0 часов.

контактная внеаудиторная работа контроль самостоятельной работы 10 ч., в том числе расчетно-графическая работа 10 ч.;

самостоятельная работа 106 часов, в том числе контроль 32 часа.

## 4. Планируемые результаты обучения по дисциплине, соотнесенные с планируемыми результатами освоения образовательной программы

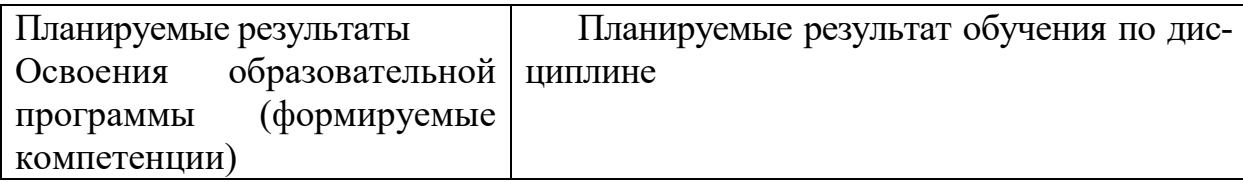

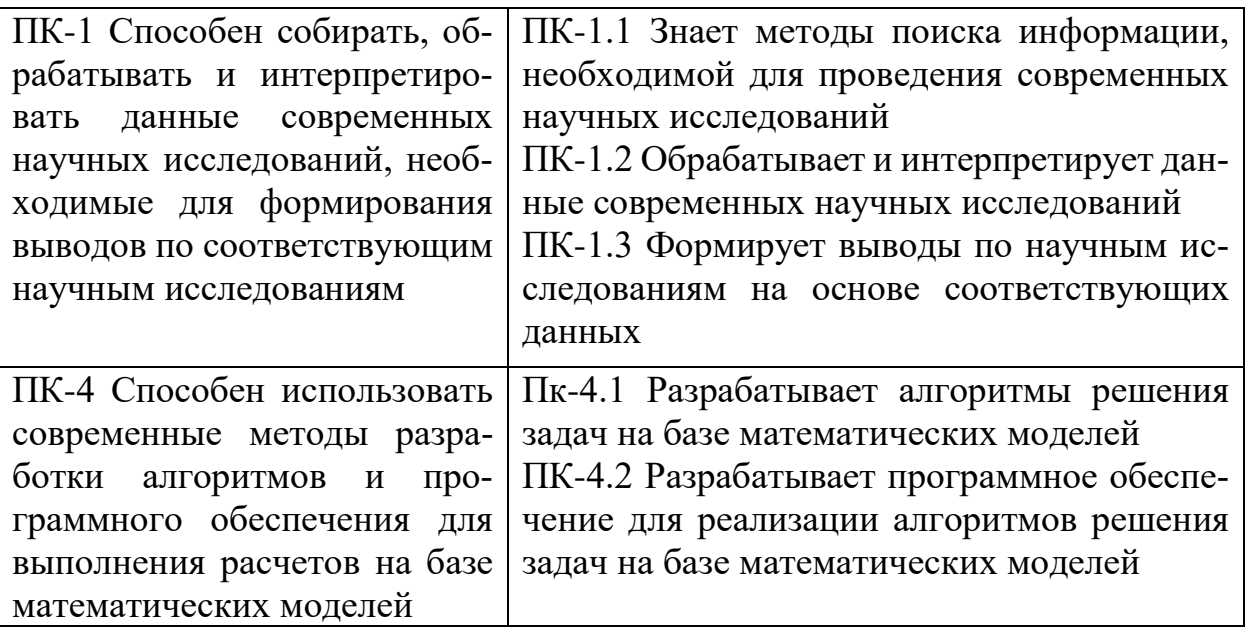

5. Форма промежуточной аттестации - экзамен, РГР (6 семестр).

# 6. Язык преподавания русский

# 5. Образовательные технологии

П. Содержание дисциплины, структурированное по темам (разделам) с указанием отведенного на них количества академических часов и видов учебных занятий

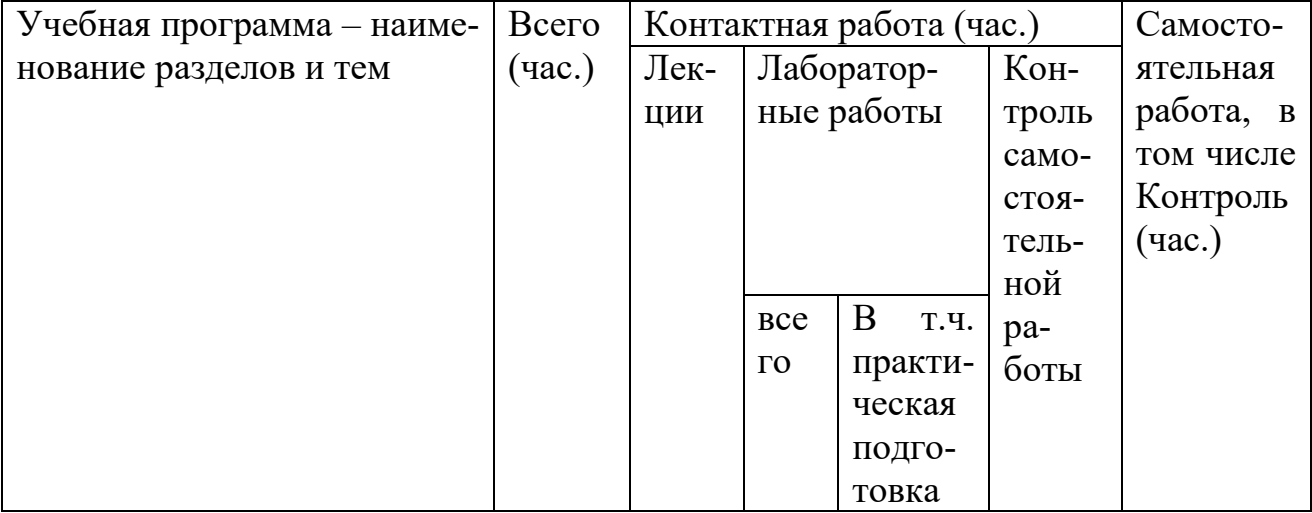

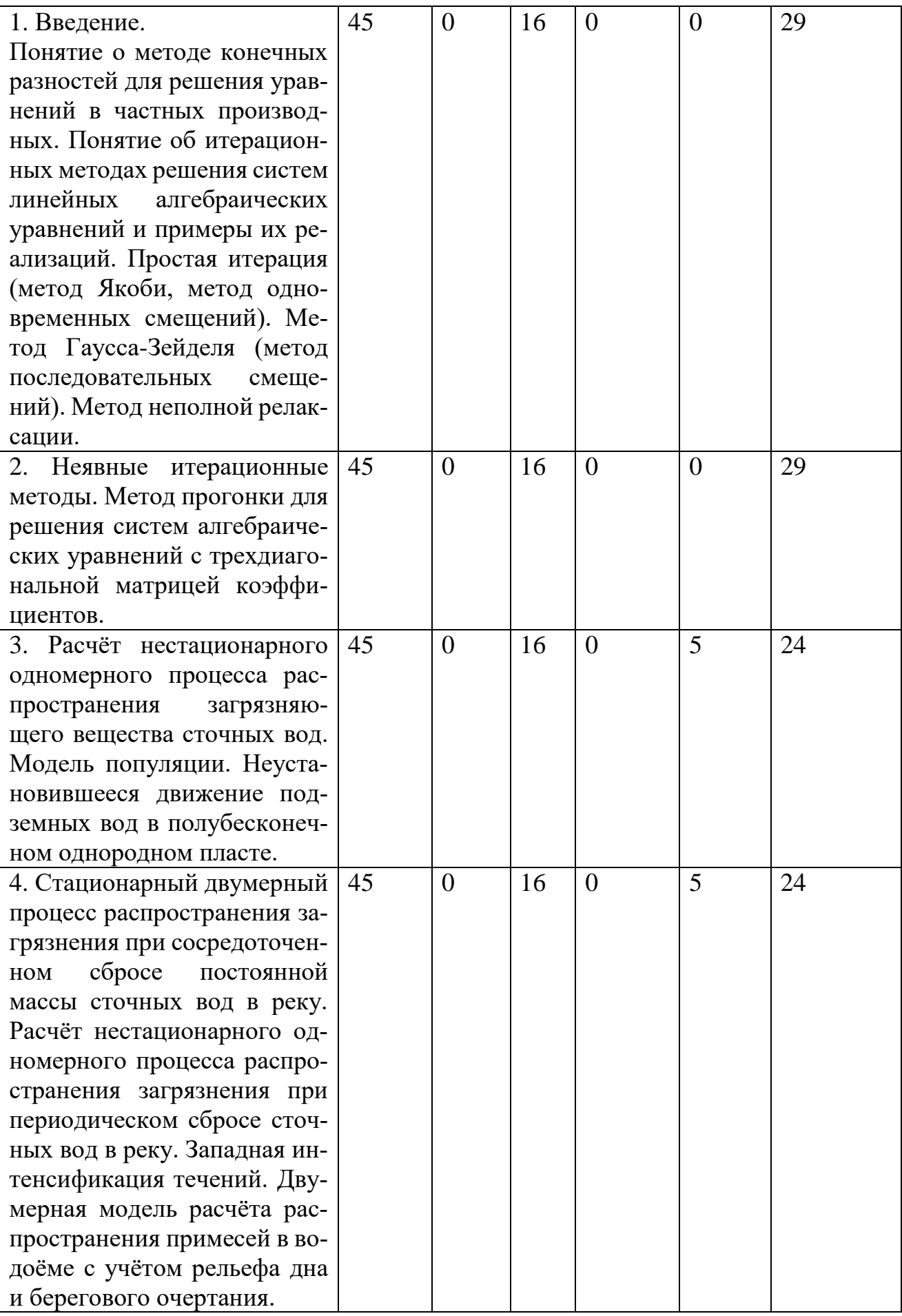

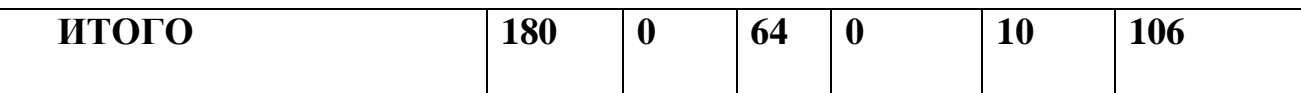

# Ш. Образовательные технологии

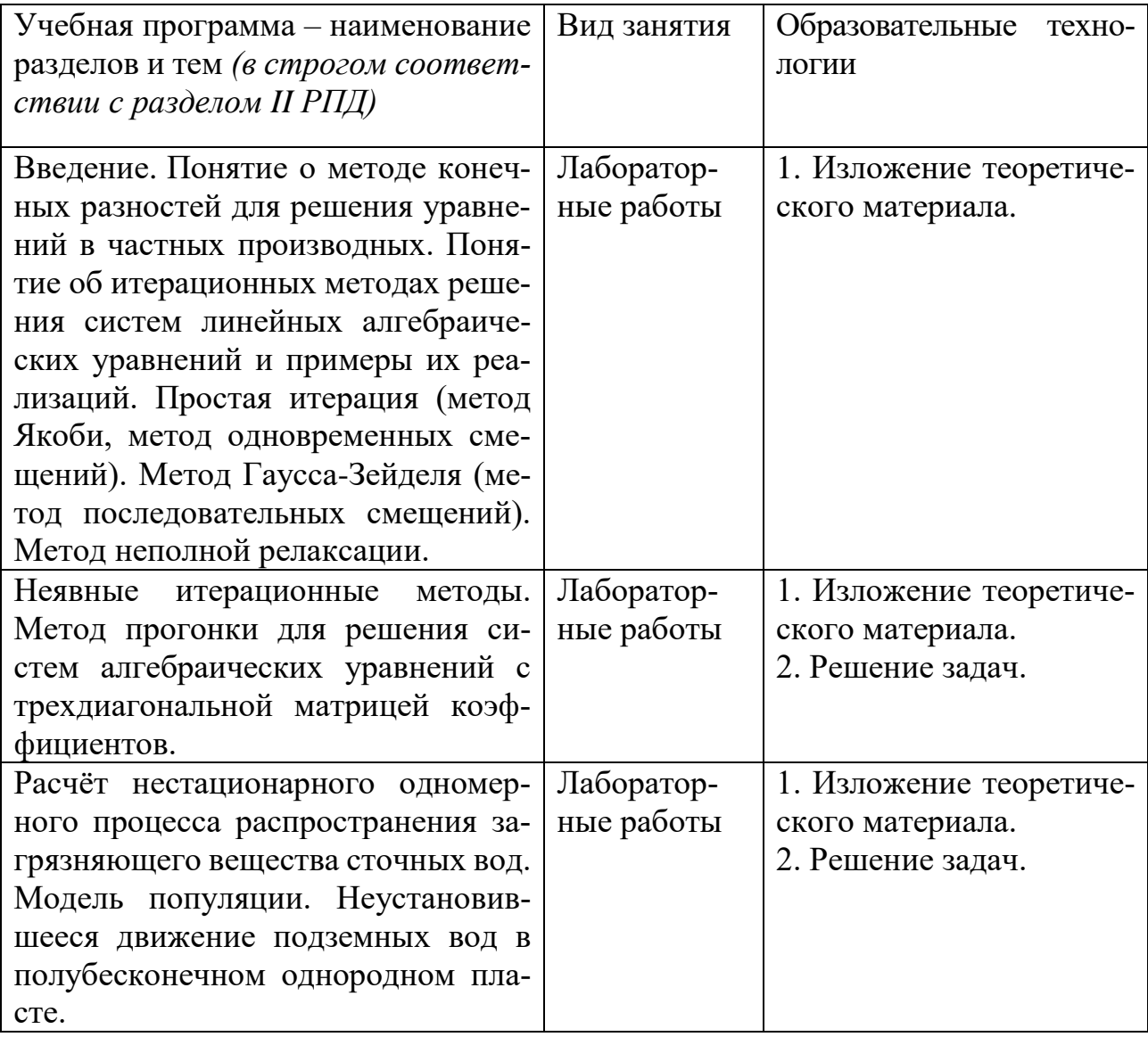

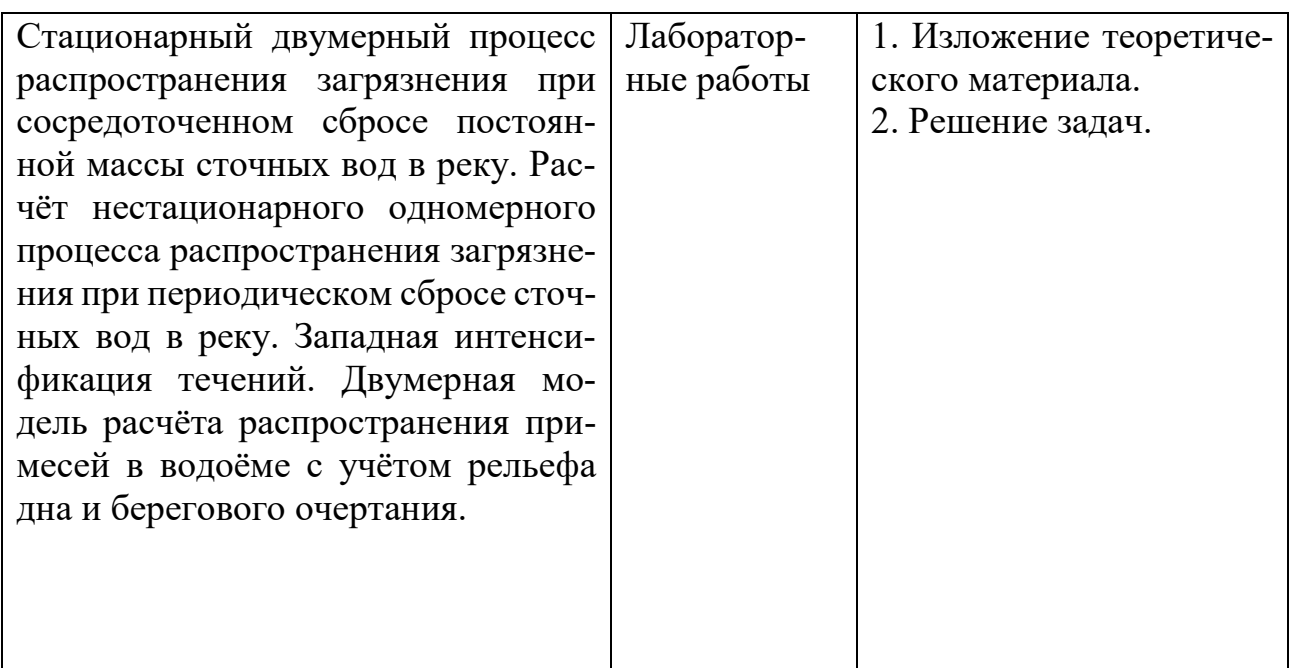

# IV. Оценочные материалы для проведения текущей и промежуточной аттестании

ПК-1 Способен собирать, обрабатывать и интерпретировать данные современных научных исследований, необходимые для формирования выводов по соответствующим научным исследованиям

ПК-1.1. Знает методы поиска информации, необходимой для проведения современных научных исследований

Для системы линейных алгебраических уравнений  $a_i \varphi_{i-1} - b_i \varphi_i + c_i \varphi_{i+1} = f_i$ ,

# $i=1,n$ ,  $a_1=0$ ,  $c_n=0$

1. написать алгоритм решения с использованием метода одновременных смешений.

2. написать алгоритм решения с использованием метода последовательных смещений.

Приведённый принцип оценки относится и к первому (1.), и ко второму (2.) заданиям.

- Формулы написаны правильно  $-5$  баллов.

- Имеются неточности в написании формул - минус 1-2 балла.

- Ничего не сделано - 0 баллов.

ПК-1.2. Обрабатывает и интерпретирует данные современных научных исслелований

1. Сформулировать и реализовать алгоритм построения итераций методом одновременных смещений в виде вычислительной программы.

2. Сформулировать и реализовать алгоритм построения итераций методом последовательных смещений в виде вычислительной программы.

Приведённый принцип оценки относится и к первому (1.), и ко второму (2.) заланиям.

- Программа написана правильно - 5 баллов.

- Имеются неточности в написанной программе - минус 1-2 балла.

- Ничего не слелано – 0 баллов.

ПК-1.3. Формирует выводы по научным исследованиям на основе соответствующих данных

Для системы алгебраических уравнений  $aw\psi_{i-1,j}$  -  $ao\psi_{i,j}$  +  $ae\psi_{i+1,j}$  +  $an\psi_{i,j-1}$  +  $as\psi_{i,j+1} = f_{i,j}$ ,  $(i=\overline{1,n-1}, j=\overline{1,m-1})$ ,  $\psi_{i,j}|_{r} = 0$  написать формулы для построения итераций:

1. блочным методом одновременных смещений.

2. блочным методом последовательных смещений.

Приведённый принцип оценки относится и к первому (1.), и ко второму (2.) заданиям.

- Формулы написаны правильно - 5 баллов.

- Имеются неточности в написании формул - минус 1-2 балла.

- Ничего не сделано - 0 баллов.

ПК-4. Способен использовать современные методы разработки алгоритмов и программного обеспечения для выполнения расчетов на базе математических молелей

Пк-4.1. Разрабатывает алгоритмы решения задач на базе математических молелей

1. Найти аналитическое решение краевой задачи

$$
\varepsilon \frac{d^2 \varphi}{dx^2} + \frac{d\varphi}{dx} = f \; , \; \big(0 < x < 1\big) \; , \; \varphi\big(0\big) = \varphi_a \; , \; \varphi\big(1\big) = \varphi_b \tag{*}
$$

2. Найти аналитическое решение краевой задачи

$$
\varepsilon \frac{d^2 \varphi}{dx^2} + \frac{d\varphi}{dx} = f \ , \ (0 < x < 1), \ \varphi(0) = \varphi_a \ , \ \frac{\partial \varphi}{\partial x} \bigg|_{x=1} = 0 \ . \tag{**}
$$

Приведённый принцип оценки относится и к первому (1.), и ко второму (2.) заданиям.

- Решение найдено верно - 5 баллов.

- При нахождении решения имеются неточности - 4 балла.

- Найденное решение не удовлетворяет краевым условиям - 2 балла.

- Ничего не сделано - 0 баллов.

ПК-4.2. Разрабатывает программное обеспечение для реализации алгоритмов решения задач на базе математических моделей

1. Краевую задачу (\*) аппроксимировать схемой направленных разностей. Решение полученной системы алгебраических уравнений  $a_i \varphi_{i-1} - b_i \varphi_i + c_i \varphi_{i+1} = f_i$  с тридиагональной матрицей коэффициентов искать в виде  $\varphi_i = \alpha_i \varphi_{i+1} + \beta_i$ .

2. Краевую задачу (\*\*) аппроксимировать схемой центральных разностей. Решение полученной системы алгебраических уравнений

 $a_i \varphi_{i-1} - b_i \varphi_i + c_i \varphi_{i+1} = f_i$  с тридиагональной матрицей коэффициентов искать в BH/ $\mu e \varphi_i = (1 - \alpha_i) \varphi_{i+1} + \beta_i$ .

Приведённый принцип оценки относится и к первому (1.), и ко второму (2.) заданиям.

-Краевая задача конечно-разностной приведена заменена  $\mathbf{M}$  $\mathbf K$ ВИДУ  $a_i \varphi_{i-1} - b_i \varphi_i + c_i \varphi_{i+1} = f_i$ .

Выписаны формулы для определения прогоночных коэффициентов  $\alpha_i$  и  $\beta_i$  - 5 баллов.

-При замене дифференциальной краевой задачи конечно-разностной задачей имеются неточности - минус 1-2 балла.

- Имеются неточности при определении прогоночных коэффициентов – минус 1-2 балла.

- Ничего не слелано - 0 баллов.

#### V. Учебно-методическое и информационное обеспечение дисциплины

1) Рекомендуемая литература

а) основная литература:

1. Зауэр, Р. Введение в газовую динамику / Р. Зауэр; перевод Г. А. Вольперт. — Москва, Ижевск: Регулярная и хаотическая динамика, Институт компьютерных исследований, 2019. - 228 с. - ISBN 978-5-4344-0767-0. - Текст: электронный // Цифровой образовательный ресурс IPR SMART : [сайт]. — URL: https://www.iprbookshop.ru/92110.html (дата обращения: 19.10.2023).

2. Климок В.М. Математическая модель гидротермодинамики водоема и ее дискретный анализ: учебно-методическое пособие / В.И. Климок; Твер. гос. ун-т. - Тверь: Тверской государственный университет, 2000. - 26 с. - URL: http://texts.lib.tversu.ru/texts2/00001ucheb.pdf

3. Марчук, Г. И. Методы вычислительной математики: учебное пособие / Г. И. Марчук. — 4-е изд., стер. — Санкт-Петербург : Лань, 2022. — 608 с. — ISBN 978-5-8114-0892-4. — Текст: электронный // Лань: электронно-библиотечная система. — URL: https://e.lanbook.com/book/210302 (дата обращения: 20.10.2023).

б) лополнительная

1. Должанский, Ф. В. Основы геофизической гидродинамики / Ф. В. Должанский; под общ. ред. Е. Б. Гледзер. – Москва: Физматлит, 2011. – 264 с.: ил., табл. Режим доступа: подписке. cxem.  $\Pi$ <sup>O</sup> URL: https://biblioclub.ru/index.php?page=book&id=457426 (дата обращения:  $20.10.2023$ ). -

2. Иванов, В. А. Основы океанологии / В. А. Иванов, К. В. Показеев, А. А. Шрейдер. — 3-е изд., стер. — Санкт-Петербург : Лань, 2023. — 576 с. — ISBN 978-5-507-45648-2. — Текст: электронный // Лань: электронно-библиотечная — URL: https://e.lanbook.com/book/277064 (дата обращения: система. 20.10.2023).

3. Рихтмайер, Р. Разностные методы решения краевых задач / Р. Рихтмайер, К. Мортон; ред. Б. М. Будак, А. Д. Горбунов; пер. с англ. Б. М. Будак, А. Д. Горбунова [и др.]. – Москва: Мир, 1972. – 420 с.: ил. – Режим доступа: по подписке. – URL: <https://biblioclub.ru/index.php?page=book&id=457046> (дата обращения: 20.10.2023).

4. Самарский, А. А. Введение в теорию разностных схем / А. А. Самарский. – Москва : Наука, 1971. – 554 с. – Режим доступа: по подписке. – URL: <https://biblioclub.ru/index.php?page=book&id=457052> (дата обращения: 20.10.2023).

5. Фаддеев, Д. К. Вычислительные методы линейной алгебры : учебник / Д. К. Фаддеев, В. Н. Фаддеева. — 4-е изд.,стер. — Санкт-Петербург : Лань, 2022. — 736 с. — ISBN 978-5-8114-0317-2. — Текст : электронный // Лань : электронно-библиотечная система. — URL: <https://e.lanbook.com/book/210368> (дата обращения: 20.10.2023)

6. *Кистович, А. В.* Физика моря : учебное пособие для вузов / А. В. Кистович, К. В. Показеев, Т. О. Чаплина. — Москва : Издательство Юрайт, 2023. — 336 с. — (Высшее образование). — ISBN 978-5-534-12036-3. — Текст : электронный // Образовательная платформа Юрайт [сайт]. URL: <https://urait.ru/bcode/518565> (дата обращения: 20.10.2023).

2) Программное обеспечение

**Компьютерный класс факультета прикладной математики и кибернетики № 249**

**(170002, Тверская обл., г.Тверь, Садовый переулок, д.35)**

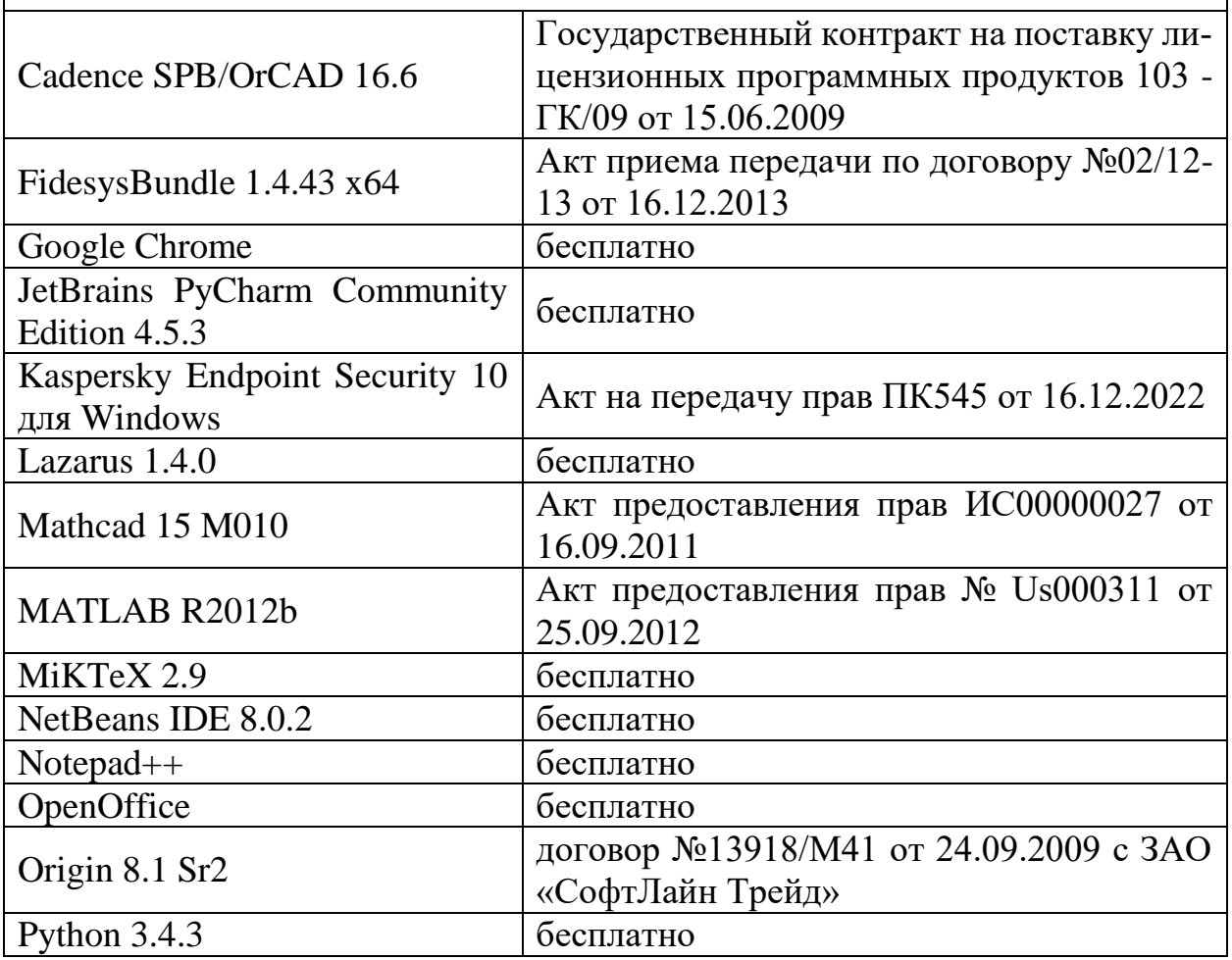

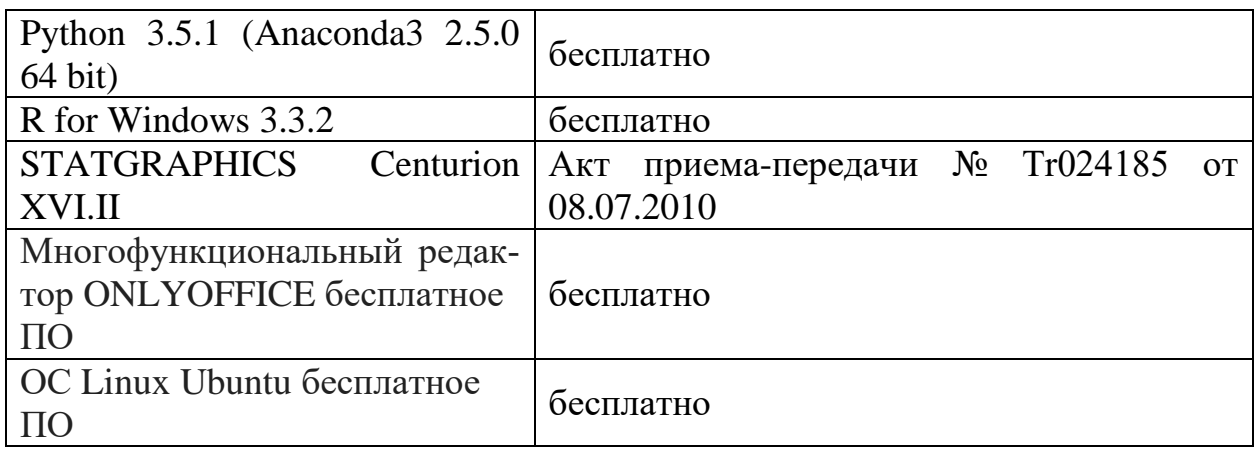

3) Современные профессиональные базы данных и информационные справочные системы

- 1. **ЭБС «ZNANIUM.COM»** [www.znanium.com;](http://www.znanium.com/)
- 2. **ЭБС «Университетская библиотека онлайн»** [https://biblioclub.ru/;](https://biblioclub.ru/)
- 3. **ЭБС «Лань»** [http://e.lanbook.com.](http://e.lanbook.com/)

4) Перечень ресурсов информационно-телекоммуникационной сети «Интернет», необходимых для освоения дисциплины

- Сайт поддержки учебного процесса по дисциплине: [http://prog.tversu.ru](http://prog.tversu.ru/)
- Виртуальная образовательная среда ТвГУ (http://moodle.tversu.ru)
- Научная библиотека ТвГУ (http://library.tversu.ru)
- Сайт ТвГУ [\(http://university.tversu.ru\)](http://university.tversu.ru/)
	- 1. Электронно-библиотечная система IPRbooks: [http://www.iprbookshop.ru](http://www.iprbookshop.ru/)
	- 2. Электронно-библиотечная система «Университетская библиотека ONLINE» [http://biblioclub.ru](http://biblioclub.ru/)
	- 3. Научная библиотека ТвГУ [http://library.tversu.ru](http://library.tversu.ru/)

#### **VI. Методические материалы для обучающихся по освоению дисциплины**

Важной составляющей данного раздела РПД являются требования к рейтинг-контролю с указанием баллов, распределенных между модулями и видами работы обучающихся.

Максимальная сумма баллов по учебной дисциплине, заканчивающейся экзаменом, по итогам семестра составляет 60 баллов (30 баллов - 1-й модуль и 30 баллов - 2-й модуль).

Обучающемуся, набравшему 40–54 балла, при подведении итогов семестра (на последнем занятии по дисциплине) в рейтинговой ведомости учета успеваемости и зачетной книжке может быть выставлена оценка «удовлетворительно».

Обучающемуся, набравшему 55–57 баллов, при подведении итогов семестра (на последнем занятии по дисциплине) в графе рейтинговой ведомости учета успеваемости «Премиальные баллы» может быть добавлено 15 баллов и выставлена экзаменационная оценка «хорошо».

Обучающемуся, набравшему 58–60 баллов, при подведении итогов семестра (на последнем занятии по дисциплине) в графе рейтинговой ведомости учета успеваемости «Премиальные баллы» может быть добавлено 27 баллов и выставлена экзаменационная оценка «отлично». В каких-либо иных случаях добавление премиальных баллов не допускается.

Обучающийся, набравший до 39 баллов включительно, сдает экзамен.

Распределение баллов по модулям устанавливается преподавателем и может корректироваться.

**1**. Расчетно-графическое задание должно содержать:

- введение;
- постановку задачи;
- вывод уравнения для интегральной функции тока;

 указания конечно-разностной схемы для аппроксимации уравнения в частных производных;

- используемый итерационный метод для решения полученной системы линейных алгебраических уравнений;
- результаты численных экспериментов;
- распечатку программы.

#### **2. Контрольные вопросы для проведения экзамена**

Определение внутренних и граничных узлов сеточной области. Пример аппроксимации дифференциального уравнения. Определение разностной схемы (конечно-разностного аналога). Простая итерация (метод Якоби, метод одновременных смещений). Метод Гаусса-Зейделя (метод последовательных смещений). Метод неполной релаксации. Метод прогонок по линиям. Метод прогонки для решения системы уравнений с трехдиагональной матрицей. Схемы реализации итерационных процессов на конкретных примерах.

Для нахождения приближённого решения краевой задачи  $u'' + \alpha u' = f$ ,  $u(0) = u(1) = 0$ , где  $\alpha$  и  $f$  постоянные, используется разностная схема  $au_{k-1} - bu_k + cu_{k+1} = f$ ,  $b = a + c$ ,  $u_0 = 0$ ,  $u_n = 1$ . Найти решение однородной системы алгебраических уравнений  $au_{k-1} - bu_k + cu_{k+1} = 0$ . Решение искать в виде  $u_k = q^k$ .

Вывести формулы для определения коэффициентов метода прогонки при решении системы линейных алгебраических уравнений  $a_k u_{k-1} - b_k u_k + c_k u_{k+1} = f_k,$  $u_0 = u^0$ ,  $u_n = u^n$ . Решение искать в виде  $u_k = \alpha_k u_{k+1} + \beta_k$ .

Вывести формулы для определения коэффициентов метода прогонки при решении системы линейных алгебраичес<br>  $a_k u_{k-1} - b_k u_k + c_k u_{k+1} = f_k$ ,  $u_0 = u^0$ ,  $u_n = u^n$ . Решение уравнений алгебраических искать  $\bf{B}$ виде  $u_k = (1 - \alpha_k) u_{k+1} + \beta_k$ .

Аппроксимировать уравнение  $D\frac{d^2P}{dx^2} - u\frac{dP}{dx} - \left(\frac{1}{\tau} + \gamma\right)P = -\frac{P^0}{\tau}$  и привести к BUAY  $a_k P_{k-1} - b_k P_k + c_k P_{k+1} = f_k$ . Найти решение краевой задачи  $\frac{dx}{dt} = ax - bx^2$ ,  $x = x_0$  при  $t = t_0$ , описывающей

локальную динамику популяции (закон её роста). Найти решение краевой задачи  $\frac{\partial h}{\partial t} = a \frac{\partial^2 h}{\partial x^2}$ ,  $t = 0$ :  $h = H_0$ ;  $x = 0$ :  $h = H_1 = const$ ;  $x = +\infty$ :  $h = H_0 = const$ , описывающей процесс осушения заболоченного массива одиночным совершенным каналом, в предположении, что уровень воды в канале мгновенно снизился с  $H_0$  до  $H_1$ . Использовать новую пере-

менную 
$$
y = \frac{x}{2\sqrt{at}}
$$
.  
\nУравнение  $u \frac{\partial c}{\partial x} = A \frac{\partial^2 c}{\partial y^2} - \gamma c$  спомощью подстановки  $c(x, y) = e^{-\frac{y}{u}x} \varphi(x, y)$  при-  
\n $\sec \theta x$  виду  $\frac{\partial \varphi}{\partial x} = \frac{A}{u} \frac{\partial^2 \varphi}{\partial y^2}$ .  
\n $\theta$ Уравнение  $\frac{\partial c}{\partial t} = D \frac{\partial^2 c}{\partial x^2} - u \frac{\partial c}{\partial x} - \gamma c$  подстановкой  $c(x, t) = e^{\mu x + \lambda t} \varphi(x, t)$  привести  
\n $\kappa$  виду  $\frac{\partial \varphi}{\partial t} = D \frac{\partial^2 \varphi}{\partial x^2}$ .

Найти решение краевой задачи  $\varepsilon \Delta \psi + \frac{\partial \psi}{\partial x} = \sin \pi y$ ,  $\psi|_{\Gamma} = 0$ , в квадрате  $[0,1;0,1]$ .

Показать, что 
$$
\frac{\partial \overline{u^2}H}{\partial x} + \frac{\partial \overline{u} \overline{v}H}{\partial y} = H \left[ \frac{\partial}{\partial x} \left( \frac{\overline{u^2} + \overline{v^2}}{2} \right) - \overline{v} \left( \frac{\partial \overline{v}}{\partial x} - \frac{\partial \overline{u}}{\partial y} \right) \right]
$$
, при условии,

что 
$$
\frac{\partial uH}{\partial x} + \frac{\partial vH}{\partial y} = 0
$$
.  
\nПоказать, что  $\frac{\partial uvH}{\partial x} + \frac{\partial v^2H}{\partial y} = H \left[ \frac{\partial}{\partial y} \left( \frac{\overline{u^2} + \overline{v^2}}{2} \right) + \overline{u} \left( \frac{\partial v}{\partial x} - \frac{\partial u}{\partial y} \right) \right]$ , при условии, что  $\frac{\partial uH}{\partial x} + \frac{\partial vH}{\partial y} = 0$ .  
\nИзвестно, что  $\frac{\partial P_H}{\partial x} = -\frac{f}{H} \frac{\partial \phi}{\partial x} + \frac{R}{H} \frac{\partial \phi}{\partial y} + \phi^x$ ,  $\frac{\partial P_H}{\partial y} = -\frac{f}{H} \frac{\partial \phi}{\partial y} - \frac{R}{H} \frac{\partial \phi}{\partial x} + \phi^y$ . Записать  
\nусловие  $\int_I dP_H = 0$  в виде криволинейного интеграла первого рода.  
\nДано уравнение

$$
\frac{\partial A \psi}{\partial t} + RA \psi = \frac{\partial \tau_y / H}{\partial x} - \frac{\partial \tau_x / H}{\partial y}
$$

с условием  $\psi\big|_r = 0$ . Найти выражение для производной  $\frac{\partial E}{\partial t}$ , где

$$
E = \frac{1}{2\rho_0} \iint_S \frac{1}{H} \left[ \left( \frac{\partial \psi}{\partial x} \right)^2 + \left( \frac{\partial \psi}{\partial y} \right)^2 \right] dS \, , \, A\psi = \frac{\partial}{\partial x} \left( \frac{1}{H} \frac{\partial \psi}{\partial x} \right) + \frac{\partial}{\partial y} \left( \frac{1}{H} \frac{\partial \psi}{\partial y} \right).
$$

Вывести закон изменения кинетической энергии  $\frac{\partial}{\partial t} \iiint \frac{u^2 + v^2}{2} dV$  для движе-

ния, описываемого уравнениями:

$$
\begin{cases} \frac{\partial u}{\partial t} + fv = A \frac{\partial^2 u}{\partial z^2} - Ru \\ \frac{\partial v}{\partial t} - fu = A \frac{\partial^2 v}{\partial z^2} - Rv \end{cases}
$$

с краевыми условиями

$$
z = 0: A \frac{\partial u}{\partial z} = -\tau_x, A \frac{\partial v}{\partial z} = -\tau_y
$$

$$
z = H: A \frac{\partial u}{\partial z} = -\tau_x^b, A \frac{\partial v}{\partial z} = -\tau_y^b
$$

Уравнения выполняются в области V водоёма, ограниченной цилиндрической поверхностью  $\Gamma$  и плоскостями  $\Omega_0 = \{z = 0\}$  и  $\Omega_H = \{z = H\}.$ 

Известно, что

$$
\begin{cases}\n\frac{\partial P}{\partial x} = -\frac{f}{H} \frac{\partial \psi}{\partial x} + \frac{R}{H} \frac{\partial \psi}{\partial y} + \frac{\tau^x}{H} \\
\frac{\partial P}{\partial y} = -\frac{f}{H} \frac{\partial \psi}{\partial y} - \frac{R}{H} \frac{\partial \psi}{\partial x} + \frac{\tau^y}{H}\n\end{cases}
$$

Найти соотношение, которому должна удовлетворять функция тока  $\psi$  на контуре острова из условия:  $\int_{C} dP = 0$ ,  $\psi|_{r} = const$ , т. е.  $\frac{\partial \psi}{\partial l}|_{r} = 0$ , где  $l$  направление касательной,  $\vec{l} = [-\cos(n, y), \cos(n, x)].$ 

# 3. Методические рекомендации по организации самостоятельной работы и лабораторных работ

# Содержание самостоятельной работы

Например, требуется:

1) аппроксимировать дифференциальное уравнение в частных производных, используя одну из предложенных разностных схем;

2) определить порядок аппроксимации;

3) написать алгоритм решения полученной системы алгебраических уравнений, используя один из предложенных итерационных методов;

4) написать программу, реализующую данный алгоритм.

Пример содержательного описания задания на примере обыкновенного дифференциального уравнения.

Краевая задача состоит в следующем. Требуется найти решение дифференциального уравнения

$$
y'' + p(x)y' - q(x)y = f(x), \quad a \le x \le b, \quad q(x) \ge 0,
$$
 (1)

удовлетворяющего краевым условиям первого рода:

 $y(a) = \gamma_a$ ,  $y(b) = \gamma_b$ ,

где  $p(x), q(x), f(x)$  – заданные непрерывные на отрезке [a,b] функции;  $\gamma_a, \gamma_b$  – заланные числа.

 $(2)$ 

При решении краевой задачи (1), (2) методом конечных разностей отрезок [a,b] разбивается на *n* частей, вообще говоря, не обязательно равных. Точки деления отрезка на части имеют абсциссы

 $x_i = x_0 + \sum_{i=1}^{n} (x_i - x_{i-1})$   $(i = \overline{1,n})$ , причем  $x_0 = a, x_n = b$ . Значения искомой функции  $y(x)$  в точках  $x_i$  и ее производных  $y'(x)$  и  $y''(x)$ :

 $y_i = y(x_i), y'_i = y'(x_i), y''(x_i).$ Кроме обозначения: того, вводятся  $p_i = p(x_i), q_i = q(x_i), f_i = f(x_i).$ 

Производные у', у" заменяются с некоторой погрешностью конечноразностными отношениями во внутренних точках  $x_i$  отрезка [a,b]. Например, если разбиение равномерное, т.е.  $x_i = a + i \cdot h$ ,  $h = (b - a)/n$ ,  $i = \overline{0, n}$ , то краевая задача  $(1),(2)$  может быть заменена (аппроксимирована) с погрешностью  $O(h^2)$ системой алгебраических уравнений (разностной схемой)

$$
\frac{y_{i+1} - 2y_i + y_{i-1}}{h^2} + p_i \frac{y_{i+1} - y_{i-1}}{2h} - q_i y_i = f_i, \quad i = \overline{1, n-1}, \quad y_0 = \gamma_a, y_n = \gamma_b
$$
 (3)

с квадратной трехдиагональной матрицей коэффициентов.

При исследовании погрешности приближенных формул численного дифференцирования выписывают выражения для остаточных членов, используя формулу Тейлора.

Например,

$$
y'(x) \approx \frac{y(x+h) - y(x-h)}{2h} = \frac{1}{2h} [y(x) + hy'(x) + \frac{h^2}{2} y''(x) + O(h^3) - y(x) + hy'(x) - \frac{h^2}{2} y''(x) + O(h^3)] = y' + O(h^2).
$$

В соответствии с видом остаточного члена говорят, что (в данном случае) погрешность имеет второй порядок относительно  $h$  или аппроксимация второго порядка точности (относительно h).

Например,

$$
y'(x) \approx \frac{y(x+h) - y(x)}{h} = \frac{1}{h} [y(x) + hy'(x) + \frac{h^2}{2} y''(x) + O(h^3) - y(x)] = y'(x) + O(h),
$$

т.е. в данном случае погрешность имеет первый порядок относительно h или аппроксимация первого порядка точности.

Систему алгебраических уравнений (3) можно записать в виде  $a_i y_{i+1} - b_i y_i + c_i y_{i-1} = -f_i$ ,  $i = \overline{1, n-1}$ ,  $(4)$  с учетом обозначений:  $a_i = \frac{1}{h^2} + \frac{p_i}{2h}$ ,  $c_i = \frac{1}{h^2} - \frac{p_i}{2h}$ ,  $b_i = a_i + c_i + q_i$ .

Разностная схема  $(4)$ называется монотонной, если  $a_i > 0, c_i > 0, b_i - a_i - c_i = d_i \ge 0$ . Это название объясняется тем, что решение задачи (4) при  $d_i = 0, f_i = 0, a_i > 0, c_i > 0$  является монотонной функцией на всем отрезке, т. е. либо  $y_i \le y_{i+1}$ , либо  $y_i \ge y_{i+1}$  для всех  $i = \overline{1, n-1}$ . Для монотонных разностных схем выполняется принцип максимума, который гарантирует однозначную разрешимость дискретной задачи и равномерную сходимость ее решения к точному решению.

Например, если использовать итерационный метод последовательных смещений для решения системы алгебраических уравнений (4), то итерации строятся следующим образом:

$$
y_i^{(k+1)} = (a_i y_{i+1}^{(k)} + c_i y_{i-1}^{(k+1)} + f_i) / b_i, \quad i = \overline{1, n-1} ,
$$

где  $k$  – номер итерационного шага.

Фрагмент программы, реализующей данный алгоритм, например, на алгоритмическом языке Паскаль, может иметь вид:

```
{a[i], b[i], c[i], f[i]} предполагаются уже заданными}y[0] := ga; y[n] := gb;for i:=1 to n-1 do y[i] := 0;
for k:=1 to koliter do
```
begin

```
for i:=1 to n-1 do
```

$$
y[i] := (a[i] * y[i+1] + c[i] * y[i-1] + f[i]) / b[i];
$$

{проверка условия нахождения решения с удовлетворяющей точностью, если да, то выход из итерационного цикла, если нет, то итерации продолжаются} end; { end of  $k$  }

Например, требуется:

 $\dddotsc$ 

1) вывести уравнение для интегральной функции тока;

2) сформулировать краевые условия для полученного уравнения;

3) выписать соотношения, которым должна удовлетворять функция тока на островах в случае неодносвязной области.

Пример содержательного описания задания на примере водоема постоянной глубины.

Уравнения Навье-Стокса, описывающие движение вязкой несжимаемой жидкости, записанные в декартовой системе координат в приближении  $\beta$  плоскости и пренебрежении инерционными членами и горизонтальным турбулентным трением имеют вид:

$$
\frac{\partial u}{\partial t} + f v = -\frac{1}{\rho_0} \frac{\partial P}{\partial x} + \frac{\partial}{\partial z} (A \frac{\partial u}{\partial z}), \tag{1}
$$

$$
\frac{\partial v}{\partial t} - fu = -\frac{1}{\rho_0} \frac{\partial P}{\partial y} + \frac{\partial}{\partial z} (A \frac{\partial v}{\partial z}),\tag{2}
$$

$$
-g = -\frac{1}{\rho} \frac{\partial P}{\partial z} \quad \text{with} \quad P = P^s + g \int_0^z \rho dz,
$$
 (3)

$$
\frac{\partial u}{\partial x} + \frac{\partial v}{\partial y} + \frac{\partial w}{\partial z} = 0.
$$
 (4)

В качестве граничных условий поставим следующие: На невозмущенной поверхности при  $z = 0$ :

$$
\rho_0 A \frac{\partial u}{\partial z} = -\tau_x, \ \rho_0 A \frac{\partial v}{\partial z} = -\tau_y, \ w = 0 \tag{5}
$$

на дне водоема при  $z = H$ :

$$
\rho_0 A \frac{\partial u}{\partial z} = -\tau_x^b, \ \rho_0 A \frac{\partial v}{\partial z} = -\tau_y^b, \ w = 0 \ ; \tag{6}
$$

на боковых границах:

интегральное условие непротекания

$$
(\vec{U} \cdot \vec{n}) = 0, \tag{7}
$$

где  $\vec{n}$  = [cos(n, x), cos(n, y)] – вектор внешней нормали к береговой черте  $\Gamma$ , а

$$
\vec{U} - \text{BEK} \cdot \text{E} \cdot \text{E
$$

В начальный момент времени  $t = 0$  будем считать, что скорость течения известна:

 $u = u^0, v = v^0.$ 

Обозначения общепринятые: ось х направлена на восток,  $y -$ на юг,  $z$ - расстояние по вертикали вниз от невозмущенной поверхности водоема;  $f = f_0 - \beta \cdot y$  – параметр Кориолиса;  $P, \rho$  – отклонения давления и плотности от некоторого стандартного распределения по глубине;  $\tau_x, \tau_y$ -компоненты напряжения трения ветра;  $\tau^b$ ,  $\tau^b$  – компоненты напряжения придонного трения;  $u, v, w$  - проекции вектора скорости на оси координат  $x, y, z$  соответственно;  $\rho_0$  - средняя плотность воды;  $A$  - коэффициент вертикального турбулентного трения;  $P^s$  - давление на невозмущенной поверхности водоема, включающее атмосферное давление и давление, вызванное перепадами уровня воды в водоеме.

Будем считать, что составляющие придонного трения пропорциональны составляющим полного потока, т.е.

$$
\tau_x^b = R \int_0^H \rho_0 u dz, \tau_y^b = R \int_0^H \rho_0 v dz.
$$

Проинтегрируем уравнение неразрывности (4) по переменной z от 0 до  $H$  с учетом краевых условий (5), (6) для вертикальной составляющей скорости w, в результате получим

$$
\frac{\partial}{\partial x} \int_0^H u dz + \frac{\partial}{\partial x} \int_0^H v dz = 0.
$$
 (8)

Интегральное уравнение неразрывности (8) будет выполняться тождественно, если ввести функцию тока *у* согласно соотношениям

$$
\frac{\partial \psi}{\partial x} = \int_{0}^{H} \rho_0 v dz, \frac{\partial \psi}{\partial y} = -\int_{0}^{H} \rho_0 u dz,
$$
\n(9)

1 отда осредненные по глуонне горизонталыные составляющие скорости  
\n
$$
\bar{u} = \frac{1}{H} \int_0^H u dz, \bar{v} = \frac{1}{H} \int_0^H v dz
$$
могут быть найдены через функцию тока по формулам  
\n
$$
\bar{u} = -\frac{1}{\rho_0 H} \frac{\partial \psi}{\partial y}, \bar{v} = \frac{1}{\rho_0 H} \frac{\partial \psi}{\partial x}.
$$
\n(10)

Интегрируя уравнения движения (1), (2), предварительно умноженные на  $\rho_0$ , по вертикальной координате от 0 до  $H$ , получим

$$
\frac{\partial}{\partial t} \int_{0}^{H} \rho_0 u dz + f \int_{0}^{H} \rho_0 v dz = -H \frac{\partial P^b}{\partial x} + g \int_{0}^{H} z \frac{\partial \rho}{\partial x} dz + \tau_x - R \int_{0}^{H} \rho_0 u dz,
$$
  

$$
\frac{\partial}{\partial t} \int_{0}^{H} \rho_0 v dz - f \int_{0}^{H} \rho_0 u dz = -H \frac{\partial P^b}{\partial y} + g \int_{0}^{H} z \frac{\partial \rho}{\partial y} dz + \tau_y - R \int_{0}^{H} \rho_0 v dz,
$$

здесь через  $P^b$  обозначено придонное давление -  $P^b = P^s + g \int \limits_{A}^{H} \rho dz$  и учтено ра-

венство  $\int_{a}^{H} dz \int_{a}^{z} \rho d\xi = \int_{a}^{H} z \rho dz$ , которое легко получается интегрированием по ча-

стям.

С учетом соотношений (9) последние два уравнения перепишем в виде

$$
-\frac{\partial}{\partial t}(\frac{\partial \psi}{\partial y}) + f \frac{\partial \psi}{\partial x} = -\frac{\partial HP}{\partial x} + g \int_0^H z \frac{\partial \rho}{\partial x} dz + \tau_x + R \frac{\partial \psi}{\partial y},
$$
  

$$
\frac{\partial}{\partial t}(\frac{\partial \psi}{\partial x}) + f \frac{\partial \psi}{\partial y} = -\frac{\partial HP}{\partial y} + g \int_0^H z \frac{\partial \rho}{\partial y} dz + \tau_y - R \frac{\partial \psi}{\partial x}.
$$
(11)

Исключим теперь из последних двух уравнений неизвестное придонное давление  $P^b$ , для чего из второго уравнения, продифференцированного по  $x$ , вычтем первое уравнение, продифференцированное по у, в результате получим уравнение для интегральной функции тока  $\psi$ 

$$
\frac{\partial \Delta \psi}{\partial t} + R \Delta \psi + \beta \frac{\partial \psi}{\partial x} = \frac{\partial \tau_y}{\partial x} - \frac{\partial \tau_x}{\partial y},
$$
\n(12)

здесь использовано обозначение для оператора Лапласа:  $\Delta \psi = \frac{\partial^2 \psi}{\partial r^2} + \frac{\partial^2 \psi}{\partial v^2}$ .

Интегральное условие непротекания (7) физически означает, что через каждую вертикаль границы жидкости вытекает столько, сколько втекает. Математически это условие означает, что производная по направлению касательной от функции тока на границе равна нулю, т.е. функция тока на границе постоянна. Действительно, если  $\vec{l}$  – вектор касательной, то  $\vec{l}$  =  $[-\cos(n, y), \cos(n, x)]$ и интегральное условие непротекания (7) с учетом (10) примет вид  $-\frac{\partial \psi}{\partial y}$  cos(n, x) +  $\frac{\partial \psi}{\partial x}$  cos(n, y) = 0 на границе области. А это не что иное, как равен-

ство нулю производной по направлению касательной, т.е.  $\frac{\partial \psi}{\partial l}\Big|_0 = 0$ . Так как из уравнения (12) функция тока определяется с точностью до постоянной, то на границе области ее можно положить равной нулю.

Если область не односвязная (имеются острова), то функция тока должна быть постоянна на каждом граничном контуре и граничное условие может быть записано в виле

 $\psi\Big|_{\Gamma_0} = 0, \psi\Big|_{\Gamma_1} = Q_i \quad (i = \overline{1,m}),$ 

няться слелующие равенства:

где разности неизвестных контурных постоянных  $Q_i$  имеют смысл полных расходов воды в соответствующих проливах и все  $Q_i$  должны находиться в процессе решения задачи.

Постоянные  $Q_i$  нельзя найти только из одного рассмотренного уравнения (12). Однако надо иметь в виду, что мы ищем решение системы уравнений для функции тока  $\psi$  и придонного давления  $P^b$ . Если решение  $\psi$  найдено, то приходим к задаче о нахождении функции  $P<sup>b</sup>$  по известным значениям производных  $\frac{\partial P^b}{\partial x}, \frac{\partial P^b}{\partial y}$ , определенным из системы уравнений (11). Уравнение (12), которому удовлетворяет функция тока, выражает условие равенства вторых смешанных производных функции  $P<sup>b</sup>$ . Но одного этого условия для определения однозначной функции  $P^b$  недостаточно; дополнительно должны выпол-

$$
\int_{\Gamma_i} dP^b = 0 \quad (i = \overline{1,m})
$$
\n(13)

Подставляя в условие (13) выражения для производных от придонного давления, найденные из системы уравнений (11):

$$
\frac{\partial HP}{\partial x}^b = \frac{\partial}{\partial t} \left( \frac{\partial \psi}{\partial y} \right) - f \frac{\partial \psi}{\partial x} + g \int_0^H z \frac{\partial \rho}{\partial x} dz + \tau_x + R \frac{\partial \psi}{\partial y},
$$

$$
\frac{\partial HP}{\partial y}^b = -\frac{\partial}{\partial t} \left( \frac{\partial \psi}{\partial x} \right) - f \frac{\partial \psi}{\partial y} + g \int_0^H z \frac{\partial \rho}{\partial y} dz + \tau_y - R \frac{\partial \psi}{\partial x},
$$

получим

$$
\int_{\Gamma_i} \frac{\partial HP^b}{\partial x} dx + \frac{\partial HP^b}{\partial y} dy = (\frac{\partial}{\partial t} + R) \int_{\Gamma_i} \frac{\partial \psi}{\partial y} dx - \frac{\partial \psi}{\partial x} dy - \int_{\Gamma_i} f d\psi + \int_{\Gamma_i} \Phi^x dx + \Phi^y dy = 0,
$$
  

и, так как  $dy = cos(n, x)dl$ ,  $dx = -cos(n, y)dl$ , где  $dl$  – элемент дуги контура острова, то последнее равенство принимает вид

$$
-\int_{\Gamma_i} f \frac{\partial \psi}{\partial l} dl - (\frac{\partial}{\partial t} + R) \int_{\Gamma_i} \frac{\partial \psi}{\partial n} dl + \int_{\Gamma_i} (\vec{\Phi} \cdot \vec{l}) dl = 0.
$$

Отсюда с учетом того, что производная по направлению касательной вдоль контура равна нулю, т.е.  $\frac{\partial \psi}{\partial l}$  = 0, и получаем условия для нахождения посто-

янных  $Q_i$  на островах:  $(\frac{\partial}{\partial t} + R) \int \frac{\partial \psi}{\partial n} dl = \int \left(\vec{\Phi} \cdot \vec{l}\right) dl$ .

Последнему выражению можно придать вид

$$
\rho_0(\frac{\partial}{\partial t}+R)\int\limits_{\Gamma_i}\overline{u}dx+\overline{v}dy=\int\limits_{\Gamma_i}\Phi^xdx+\Phi^ydy.
$$

То есть, циркуляция осредненной по глубине скорости вдоль Г, пропорциональна циркуляции вектора  $\vec{\Phi} = (\Phi^x, \Phi^y)$ .

#### Например, требуется:

1) привести уравнение для интегральной функции тока к безразмерному виду; 2) проиллюстрировать влияние изменения параметра Кориолиса с широтой на интенсификацию западных течений.

Пример содержательного описания задания на примере водоема постоянной глубины.

Для водоема постоянной глубины уравнение для интегральной функции тока с учетом инерционных слагаемых и горизонтального турбулентного трения имеет вид:

$$
\frac{\partial \Delta \psi}{\partial t} - \frac{1}{\rho_0 H} J(\Delta \psi, \psi) + \beta \frac{\partial \psi}{\partial x} + R \Delta \psi = A_H \Delta \Delta \psi + \frac{\partial \tau_y}{\partial x} - \frac{\partial \tau_x}{\partial y}, \tag{1}
$$

3десь  $J(a,b) = \frac{\partial a}{\partial x} \frac{\partial b}{\partial y} - \frac{\partial a}{\partial y} \frac{\partial b}{\partial x}$  – оператор Якоби,  $\Delta \Delta \psi = \frac{\partial^4 \psi}{\partial x^4} + 2 \frac{\partial^2 \psi}{\partial x^2} \frac{\partial^2 \psi}{\partial y^2} + \frac{\partial^4 \psi}{\partial y^4}$  – бигармонический оператор,  $A_H$  – коэффициент горизонтального турбулент-

ного трения,  $\beta = -\frac{\partial f}{\partial v} \approx 2 \cdot 10^{-13} c M^{-1} c^{-1}$  – параметр Россби (как и выше).

Перейдем в уравнении (1) к безразмерным переменным, которые обозначим теми же символами, как и раньше, но с добавлением штриха:

 $t' = \frac{t}{t_0}$ ,  $x' = \frac{x}{L}$ ,  $y' = \frac{y}{L}$ ,  $\psi' = \frac{\psi}{\psi_0}$ ,  $\tau' = \frac{\tau}{T_0}$ , где в качестве L и величин, обозначенных

"ноликом", выбираются характерные значения потока и внешних воздействий. Переходя безразмерным переменным,  $\mathbf{K}$ получим

$$
\frac{\psi_0}{t_0 L^2} \frac{\partial \Delta' \psi'}{\partial t'} - \frac{\psi_0^2}{\rho_0 H L^4} J(\Delta' \psi', \psi') + \frac{\beta \psi_0}{L} \frac{\partial \psi'}{\partial x'} + \frac{R \psi_0}{L^2} \Delta' \psi' =
$$
\n
$$
= \frac{A_H \psi_0}{L^4} \Delta' \Delta' \psi' + \frac{T_0}{L} (\frac{\partial \tau_y}{\partial x} - \frac{\partial \tau_x}{\partial y}).
$$
\n(2)

В качестве характерного масштаба времени  $t_0$  примем отношение характерного горизонтального масштаба L потока к характерной скорости  $V_0 = \frac{\psi_0}{\rho_0 H L}$  распространения возмущений. Это означает, что мы рассматриваем только те процессы, у которых скорость распространения возмущений такого же порядка, что и скорость движения частиц. Итак,

 $t_0 = \frac{L}{V_0} = \frac{\rho_0 H L^2}{W_0}$ . Считая, что вне непосредственной близости от берегов выполняется геострофический баланс, т.е. справедливо соотношение Свердрупа

$$
-\frac{\partial f}{\partial y}\frac{\partial \psi}{\partial x} = \frac{\partial \tau_y}{\partial x} - \frac{\partial \tau_x}{\partial y},
$$

найдем характерное значение для функции тока  $\psi_0 = \frac{T_0 L}{f_0}$ , где  $f_0$  и  $T_0$  - характерные значения параметра Кориолиса и напряжения трения ветра.

Разделив все члены уравнения (2) на  $\frac{\psi_0}{t_0 L^2} = \frac{\rho_0 H V_0^2}{L^2}$  и опустив штрихи у

безразмерных переменных, получим

$$
\frac{\partial \Delta \psi}{\partial t} - J(\Delta \psi, \psi) + \beta_0 \frac{\partial \psi}{\partial x} + R_0 \Delta \psi = \frac{1}{\text{Re}} \Delta \Delta \psi + \tau_0 \left( \frac{\partial \tau_y}{\partial x} - \frac{\partial \tau_x}{\partial y} \right),
$$

где  $R_0 = \frac{RL}{V_0}$  — параметр придонного трения;  $\beta_0 = \frac{\beta L^2}{V_0}$  — планетарный параметр;

$$
\mathbf{Re} = \frac{LV_0}{A_H} - \text{число Рейнольдса; } \tau_0 = \frac{T_0 L}{\rho_0 V_0^2 H} - \text{ветровой параметр.}
$$

Рассчитывая коэффициенты  $R_0$ ,  $\beta_0$ ,  $\tau_0$ ,  $Re^{-1}$  для рассматриваемого потока, можно оценить, какие члены необходимо учесть, для того чтобы с помощью этого уравнения удовлетворительно описать поток.

Удивительной особенностью крупномасштабной горизонтальной поверхностной циркуляции в северной части Атлантического океана является ее восточно-западная асимметрия. Течения вдоль западных берегов Атлантики очень узки и мощны. Для объяснения этого интересного явления рассмотрим модель, предложенную Г. Стоммелом. Рассмотрим "квадратный " океан постоянной глубины *H*. Пусть берега океана имеют в безразмерном виде координаты  $x = 0$ ;1 и  $y = 0$ ;1. Напряжение ветра зададим простым функциональным выражением  $\tau_y = 0$ ,  $\tau_x = \frac{1}{\pi} \cos \pi y$ , отражающим изменение ветра с широтой. Для расчета стационарной океанической циркуляции воспользуемся уравнением

$$
\varepsilon \Delta \psi + \frac{\partial \psi}{\partial x} = \frac{\partial \tau_y}{\partial x} - \frac{\partial \tau_x}{\partial y} \quad \text{c} \text{ K} \text{paebbIM} \text{ ychobhem } \psi\big|_{\Gamma} = 0 \,,
$$

 $\Gamma \text{Re } \varepsilon = \frac{R_0}{\beta_0} = 10^{-2}, \text{ a } \frac{\partial \tau_y}{\partial x} - \frac{\partial \tau_x}{\partial y} = \sin \pi y.$ 

Решение выписанной краевой задачи легко находится методом разделения переменных и имеет вид

$$
\psi(x,y) = \frac{1}{\varepsilon \pi^2} \Big( p e^{Ax} + q e^{Bx} - 1 \Big) \sin \pi y \,, \tag{5}
$$

$$
\text{The } p = \frac{1 - e^B}{e^A - e^B}, q = 1 - p, A = -\frac{1}{2\varepsilon} + \sqrt{\left(\frac{1}{2\varepsilon}\right) + \pi^2}, B = -\frac{1}{2\varepsilon} - \sqrt{\left(\frac{1}{2\varepsilon}\right) + \pi^2}.
$$

С учетом того, что  $\varepsilon = 10^{-2}$ , найдем:  $A = 0.1; B = -100; p = e^{-0.1}; q = 1 - e^{-0.1}.$ 

Из решения (5) видно, что решение симметрично относительно  $y = 1/2$ по переменной у и, чтобы убедиться в несимметричности картины течений вдоль оси  $x$ , рассмотрим поведение функции тока, как функции  $x$  при фиксированном значении  $y = 1/2$ . Нетрудно найти значение,  $x = x_0$  при котором достигается экстремум, т.е. значение  $x_0$ , при котором производная от функции  $\tilde{\psi}(x) = \psi(x,1/2)$  обращается в нуль. После несложных выкладок найдем, что  $x_0 = 0.046$ . Таким образом, видим, что экстремум расположен вблизи западного берега океана.

Если же рассмотреть случай не вращающегося океана ( $f = 0$ ) или равномерно вращающегося ( $f = const$ ), то с достаточно большой точностью получаем  $A = \pi$ ,  $B = -\pi$ ,  $p = e^{-A}$ ,  $q = 1$  и

 $\psi(x,y) = \frac{1}{\sigma \pi^2} \Big( p e^{\pi(x-1)} + q e^{-\pi x} - 1 \Big) \sin \pi y$ . Легко видеть из последнего выражения, что картина течений будет симметрична и по х и по у, так как

$$
\tilde{\psi}'(x) = 0
$$
 IIPM 3HaqethM  $x = x_0 = 1/2$ .

Из рассмотренного примера видна важная роль изменения параметра Кориолиса с широтой, которая и является причиной этой асимметрии.

**Например**, надо найти решение краевой задачи  $\frac{\partial h}{\partial t} = a \frac{\partial^2 h}{\partial x^2}$ ,  $t = 0$ :  $h = H_0$ ;  $x = 0$ :  $h = H_1 = const$ ;  $x = +\infty$ :  $h = H_0 = const$ , описывающей процесс осушения заболоченного массива одиночным совершенным каналом, в предположении, что уровень воды в канале мгновенно снизился с  $H_0$  до  $H_1$ .

# Пример содержательного описания задания.

Указанное уравнение - это известное уравнение теплопроводности, допускающее при данных краевых условиях автомодельное решение. Введём новую переменную  $y = \frac{x}{2\sqrt{2}}$ , тогда  $h(x,t) = \tilde{h}(y)$ .

$$
\text{Take} \qquad \text{Kak} \qquad \frac{\partial h}{\partial t} = \frac{\partial \tilde{h}}{\partial y} \frac{\partial y}{\partial t} = \frac{\partial \tilde{h}}{\partial y} \left( -\frac{x}{4t\sqrt{at}} \right) = -\frac{y}{2t} \frac{\partial \tilde{h}}{\partial y}, \qquad \frac{\partial h}{\partial x} = \frac{\partial \tilde{h}}{\partial y} \frac{\partial y}{\partial x} = \frac{1}{2\sqrt{at}} \frac{\partial \tilde{h}}{\partial y},
$$

 $\frac{\partial^2 h}{\partial x^2} = \frac{1}{2\sqrt{at}} \frac{\partial^2 \tilde{h}}{\partial y^2} = \frac{1}{4at} \frac{\partial^2 \tilde{h}}{\partial y^2}$ , то задача сводится к решению обыкновенного дифференциального уравнения  $\frac{d^2 \tilde{h}}{dv^2} + 2y \frac{d \tilde{h}}{dv} = 0$  при следующих граничных условиях:  $y = 0(x = 0):$   $\tilde{h}(0) = H_1$ ,  $y = +\infty$   $(x = +\infty \text{ и } t = 0):$   $\tilde{h}(\pm\infty) = H_0$ . Введём переменную  $z = \frac{dh}{dy}$ , тогда придём к уравнению первого порядка  $\frac{dz}{dy} + 2yz = 0$ . Разделяя переменные, найдём что  $\frac{dz}{z} = -2ydy$ , откуда  $\ln |z| = -y^2 + \ln \tilde{C}$  или  $z = Ce^{-y^2}$ , т. е.

 $rac{d\tilde{h}}{dv} = Ce^{-y^2}$ . Следовательно,  $\tilde{h}(y) = C \int e^{-\xi^2} d\xi + C_1$ . С учётом краевых условий определим значения произвольных постоянных  $C$  и  $C_1$ :  $\tilde{h}(0) = C_1 = H_1$ , т. е.  $C_1 = H_1$ ;  $\tilde{h}(\pm \infty) = H_1 + C \int_0^{+\infty} e^{-\xi^2} d\xi = H_0$ .  $\Box$  To  $\Box$  To  $C = \frac{H_0 - H_1}{\int_0^{+\infty} e^{-\xi^2} d\xi}$ . Таким образом,  $\tilde{h}(y) = H_1 + \frac{H_0 - H_1}{\int^{\infty} e^{-\xi^2} d\xi} \int^y_0 e^{-\xi^2} d\xi$ .

Используя метод Пуассона найдем чему равен интеграл  $\int_{0}^{4\infty} e^{-\xi^2} d\xi$ . Пусть  $I = \int_{a}^{+\infty} e^{-y^2} dy$ , тогда  $I^2 = \int_{a}^{+\infty} e^{-\zeta^2} d\zeta \int_{a}^{+\infty} e^{-\eta^2} d\eta = \int_{a}^{+\infty} \int_{a}^{+\infty} e^{-(\zeta^2 + \eta^2)} d\zeta d\eta$ . Перейдём к полярным

координатам  $\zeta = r \cos \theta$ ,  $\eta = r \sin \theta$ , тогда якобиан преобразования  $J = \frac{D(\zeta, \eta)}{D(r/a)}$ 

$$
\begin{vmatrix} \frac{\partial \zeta}{\partial r} & \frac{\partial \zeta}{\partial \theta} \\ \frac{\partial \eta}{\partial r} & \frac{\partial \eta}{\partial \theta} \end{vmatrix} = \begin{vmatrix} \cos \theta & -r \sin \theta \\ \sin \theta & r \cos \theta \end{vmatrix} = r
$$
. Cледовательно,  $I^2 = \int_0^{\frac{\pi}{2}} d\theta \int_0^{\frac{\pi}{2}} e^{-r^2} r dr = -\frac{\pi}{4} e^{-r^2} \Big|_0^{\frac{\pi}{2}} = \frac{\pi}{4}.$ 

Таким образом  $I = \frac{\sqrt{\pi}}{2}$ .

Итак, окончательно имеем

$$
h(x,t) = H_1 + (H_0 - H_1) \frac{2}{\sqrt{\pi}} \int_0^y e^{-\xi^2} d\xi = H_0 - (H_0 - H_1) (1 - erf \, y).
$$

3
$$
3\text{mech} \text{ erf } y = \frac{2}{\pi} \int_{0}^{y} e^{-\xi^2} d\xi - \text{dyHKUMS} \text{ ohub, } y = \frac{x}{2\sqrt{at}}.
$$

#### 4. Требования к рейтинг-контролю

Контроль знаний проводится в три этапа (два модуля и экзамен), за которые для получения положительной оценки необходимо набрать не менее 40 баллов. Максимально возможный балл за дисциплину равен 100. За первые два модуля максимально можно набрать 60 баллов. За экзамен максимально можно набрать 40 баллов.

#### VII. Материально-техническое обеспечение

Для аудиторной работы.

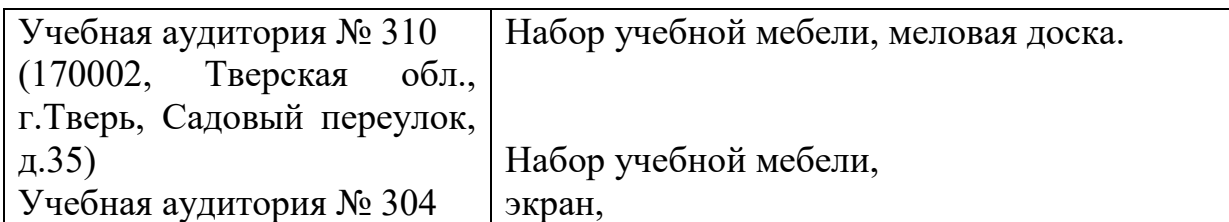

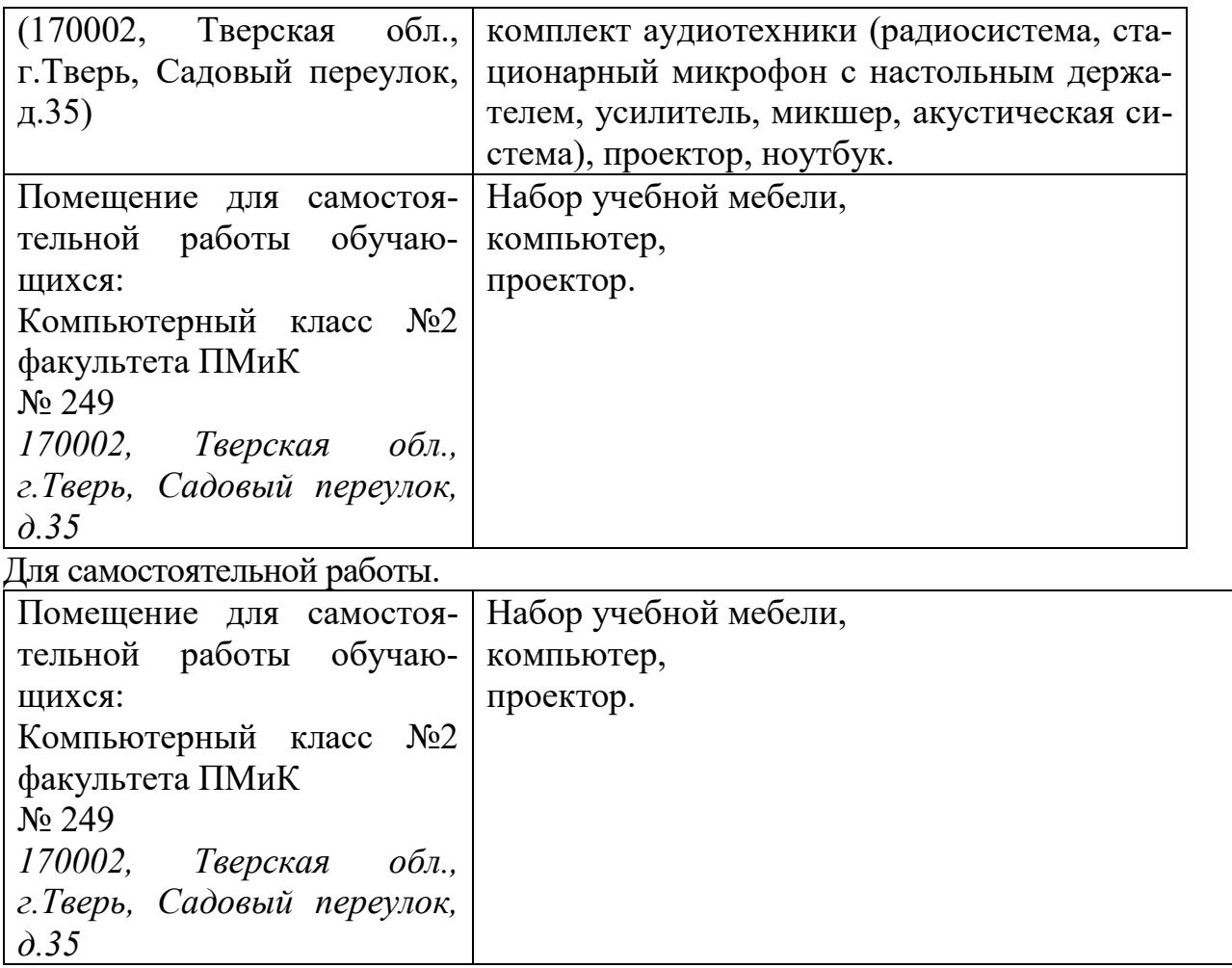

# **VIII. Сведения об обновлении рабочей программы дисциплины**

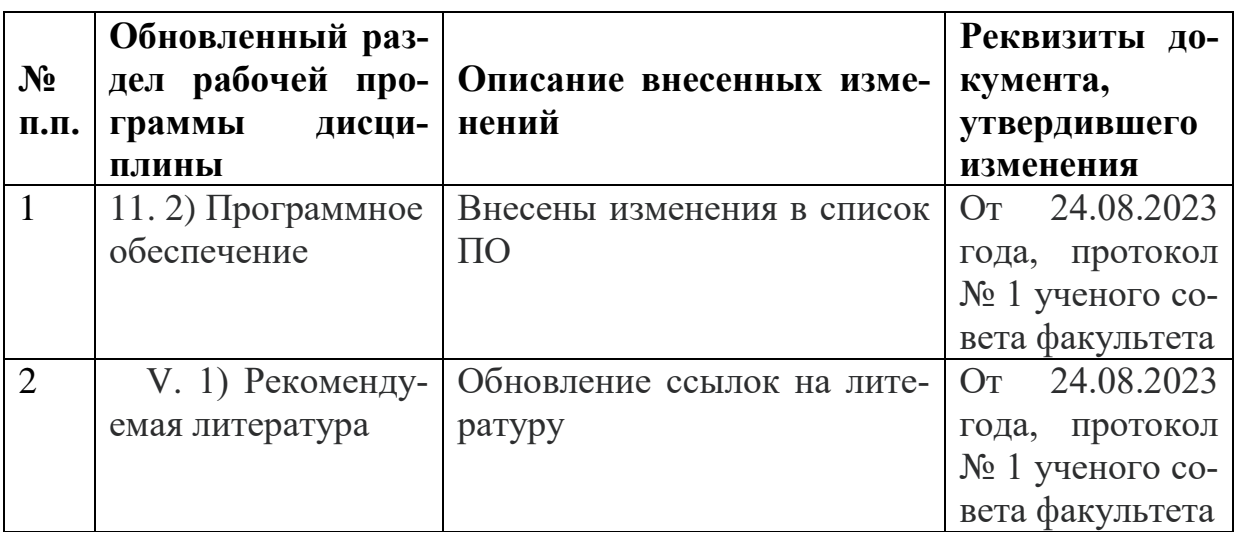